# Photon Chat Reference Guide

Photon Chat is our companion application that facilitates user-to-user HIPAA-compliant messaging. The following provides a brief description.

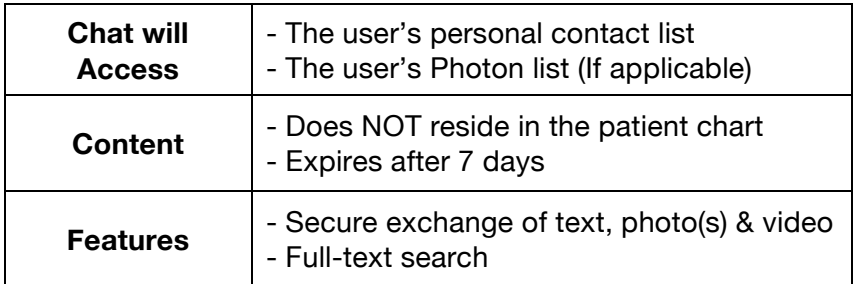

*Photon Chat is available in the App Store (iOS) and Google Play (Android). As a separate application a user does not need to utilize Photon to access Chat.*

#### **Invite a User**

Users may invite anyone on their contact list (both personal and Photon) by sending a Chat message. The recipient will receive a SMS text message or email (depending upon chosen option) containing a link to download the app.

## **Photon Chat Functionality**

#### **Send a New Message**

- 1. From "Chat" homepage tap icon in the upper right-hand corner
- 2. Type recipient's name (first, last or a portion of)
- 3. Tap name Select destination of choice (phone number or email) if applicable
- Note: Repeat step 2-3 to add additional recipients
- 4. Tap the textbox to type message, the tap "Send"

#### *Or… Access Chat directly through Photon:*

From "Patients" screen, Tap "Menu," Tap "Chat" – This will seamlessly access Photon Chat To return to Photon tap "< Photon" in the top left corner

#### **Send Photo(s)/Video**

*All Photo(s) and/or Video exchanged are HIPAA-compliant – Never resident on your smart device*

- 1. From "Chat" homepage, Choose to send photo(s)/video in either a new or existing message
- 2. Tap camera icon
- 3. Tap "Take Photo or Video" Take image
- 4. Tap "Use Photo" or "Use Video" to send

#### **Respond To/View Message**

- 1. From "Chat" homepage tap message thread with the green badge
- 2. Tap the textbox to type Tap "Send"

### **Account Lockout**

If a user has been locked out due to -

- A. *Login Attempts*: A 20-minute lockout will occur after 6 failed attempts to log in to the system. After surpassing this allotted timeframe you are able to reattempt login. If attempts continue prior to lockout completion the 20-minute period will restart.
- B. *90 Days of Inactivity*: Contact your facility's Photon System Administrator to regain access.